## **COMPITO DI APPLICAZIONI DI INTELLIGENZA ARTIFICIALE 3 Aprile 2008 (Punteggio su 30/30; Tempo 2h )**

## **Esercizio 1 (punti 8)**

Dato il seguente training set S:

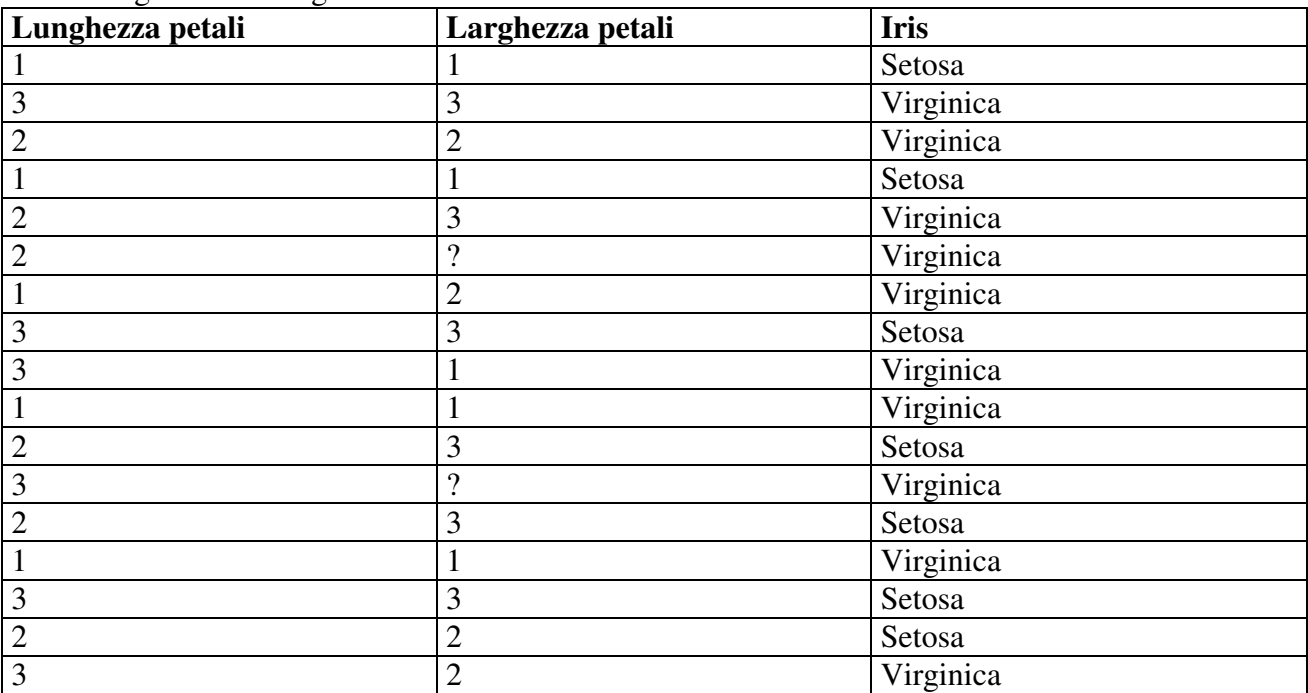

a) Si calcoli l'entropia del training set rispetto all'attributo Iris

b) Si calcoli il rapporto di guadagno dei due attributi rispetto a questi esempi di training

c) si costruisca un albero decisionale ad un solo livello per il training set dato, indicando le etichette delle foglie (numero di esempi finiti nella foglia/numero di esempi finiti nella foglia non appartenenti alla classe della foglia).

d) si classifichi l'istanza:

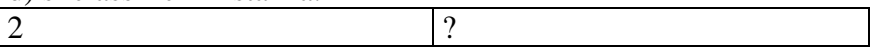

## **Esercizio 2 (punti 8)**

Il ristorante trattoria "Romagna mia" serve cucina tipica dell'entroterra romagnolo con portate a base di carne, verdure e pasta fresca. In cucina lavorano 2 cuochi: Walter e Loris. Walter, il più esperto, sa cucinare un piatto di pasta fresca in 1 unità di tempo, una portata di verdure in 2 unità e un piatto di carne in 3 unità, mentre Loris è entrato da poco e ha bisogno per ogni piatto esattamente il doppio del tempo di Walter.

In ogni serata ogni cuoco cucina esattament 4 portate; occorre decidere *cosa* far cucinare a Walter e Loris ed *in che sequenza* sapendo che:

- 1) ogni serata vengono ordinati almeno una portata di carne, una di verdure e un piatto di pasta
- 2) ogni serata non vengono mai ordinati più di 3 piatti di pasta
- 3) Loris vuole assolutente cucinare almeno un piatto di carne, per fare pratica
- 4) Walter vuole assolutente cucinare almeno un piatto di verdure, perché sostiene di essere in fondo un tipo raffinato
- 5) ogni cuoco lavora sempre almeno 10 unità di tempo e al più 12

Si modelli l'organizzazione del menu come un problema di soddisfacimento di vincoli.

#### **Esercizio 3 (punti 8)**

Si consideri il seguente problema: ho un tergicristalli destro libero, una spazzola disponibile, e dell'olio in mano devo montare le la spazzola sul tergicristalli. Ho a disposizione le seguenti azioni

```
monta(Oggetto, Posizione) 
PREC: free(Posizione), inmano(Oggetto) 
EFFECT: manolibera, not inmano(Oggetto), montato(Oggetto Posizione), not 
    free(Posizione) 
afferra(Oggetto) 
PREC: manolibera, disponibile(Oggetto) 
EFFECT: inmano(Oggetto) 
lascia(Oggetto) 
PREC: inmano(Oggetto) 
EFFECT: manolibera, disponibile(Oggetto) 
versa(Oggetto, Contenitore) 
PREC: inmano(Oggetto), vuoto(Contenitore) 
EFFECT: pieno(Contenitore) 
Stato iniziale: 
free(tergiDX), vuoto(serbOlio), disponibile(spazDX), inmano(olio),
```

```
Stato goal: montato (spazDX, tergiDX)
```
Si mostrino i passi compiuti dall'algoritmo strips per risolvere il problema.

## **Esercizio 4**

- Si modelli l'azione lascia dell'esercizio precedente usando la rappresentazione di Kowalsky.
- Si calcoli la least general generalization delle seguenti clausole:  $Cl = {theor(a,b), \sim proof(a,c), \sim proof(a,d), \sim proof(d,b)}.$  $C2 = {theor(b,d), \text{-proof}(b,e), \text{-proof}(b,c), \text{-proof}(e,d)}.$
- Si descriva cosa e' la pianificazione condizionale.
- Cosa e' il vincolo global cardinality constraint e si faccia un esempio di propagazione.
- Si descriva come lavora la programmazione logica induttiva

### **SOLUZIONE**

### **Esercizio 1:**

a) info(S)=-7/17\*log<sub>2</sub> 7/17-10/17\*log<sub>2</sub> 10/17=0.977 b)  $info_{Lunoehezza}(S) = 5/17*(-2/5*log_22/5-3/5*log_23/5) + 5/17*(-2/5*log_22/5-3/5*log_23/5) + 6/17*(-2/5*log_23/5)$  $3/6*log_2 3/6-3/6*log_2 3/6=$ =0.294\*0.971+0.294\*0.971+0.353\*1=0.924  $gain(Lunghezza) = 0.977 - 0.924 = 0.053$ splitinfo(Lunghezza) =  $-5/17*log_2(5/17) - 5/17*log_2(5/17) - 6/17*log_2(6/17) = 1.566$ gainratio(Lunghezza) =0.053/1.566=0.034

Per calcolare il guadagno dell'attributo Larghezza non si usa l'entropia calcolata su tutto il training set ma solo sugli esempi che hanno Larghezza noto (insieme F):  $info(F) = -7/15 * log<sub>2</sub> 7/15 - 8/15 * log<sub>2</sub> 8/15 = 0.997$  $\inf_{O_{\text{Larohezzai}}}(F)=5/15*(-2/5*\log_22/5-3/5*\log_23/5)+4/15(-1/4*\log_21/4-3/4*\log_23/4)+6/15(-4/6*\log_21/4+3/4*\log_23/4)+6/15(-4/6*\log_21/4+3/4*\log_23/4)+6/15(-4/6*\log_21/4+3/4*\log_21/4+3/4*\log_21/4)+6/15(-4/6*\log_21/4+3/4*\log_21/4+3/4*\log_21/4+3/4*\log_21/4+3/4*\log_2$  $4/6 - 2/6$ <sup>\*</sup>log<sub>2</sub>  $2/6$ )=  $=0.333*0.971+0.267*0.722+0.4*0.918=0.883$  $gain(Larghezza) = 15/17*(0.997-0.883)=0.101$  $splitinfo(Larghezza) = -5/17 * log<sub>2</sub>(5/17) - 4/17 * log<sub>2</sub>(4/17) - 6/17 * log<sub>2</sub>(6/17) - 2/17 * log<sub>2</sub>(2/17) = 1.904$ gainratio(Larghezza) =0.101/1.904=0.053

c) L'attributo scelto per la radice dell'albero è Larghezza.

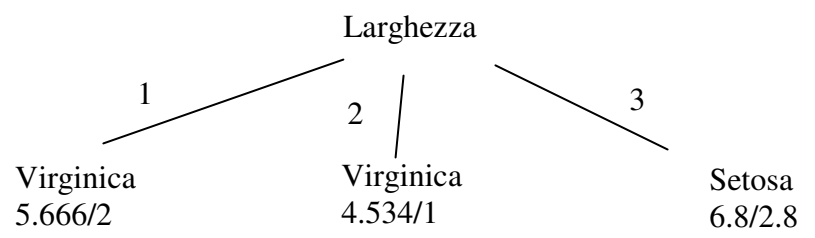

d) l'istanza viene divisa in tre parti, di peso rispettivamente 5.666/17=0.333, 4.534/17=0.267 e 6.8/17=0.4. La prima parte viene mandata lungo il ramo 1 e viene classificata come Virginica con probabilità 3.666/5.666=64.7% e come Setosa con probabilità 1-64.7%=35.3%. La seconda parte viene mandata lungo il ramo 2 e viene classificata come Virginica con probabilità 3.534/4.534=77.9% e come Setosa con probabilità 1-77.9%=22.1%. La terza parte viene mandata lungo il ramo 3 e viene classificata come Setosa con probabilità 4/6.8 =58.8% e come Virginica con probabilità 1-58.8%=41.2%. Quindi in totale la classificazione dell'istanza è Setosa: 0.333\*35.3%+0.267\*22.1%+0.4\*58.8%=41.2%

Virginica: 0.333\*64.7%+0.267\*77.9%+0.4\*41.2%=58.8%

#### **ESERCIZIO 2**

una variabile per ogni portata cucinata da Walter: P1, P2, P3, P4 in {1, 2, 3}

e una variabile per ogni portata cucinata da Loris: P5, P6, P7, P8 in {1, 2, 3}

dove:  $1 =$  pasta,  $2 =$  verdure,  $3 =$  carne

vincoli sul numero di portatate:  $\text{gcc}([P1..P8],[1, 2, 3],[1, 1, 1],[3, 8, 8])$ gcc([P6 .. P8], [1, 2, 3], [0, 0, 1], [4, 4, 4]) gcc([P1 .. P4], [1, 2, 3], [0, 1, 0], [4, 4, 4])

vincoli sul numero di ore di lavoro:  $TW = P1 + P2 + P3 + P4$  $TL = 2*P1 + 2*P2 + 2*P3 + 2*P4$  $10 \le TW \le 12$  $10 \le T L \le 12$ 

I vincoli sul numero di ore di lavoro potrebbe anche essere modellati con dei cumulative, ma è più complicato.

Una possibile soluzione:  $P1 = 3, P2 = 3, P2 = 2, P4 = 2$  $P5 = 1$ ,  $P6 = 2$ ,  $P7 = 1$ ,  $P8 = 1$ 

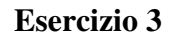

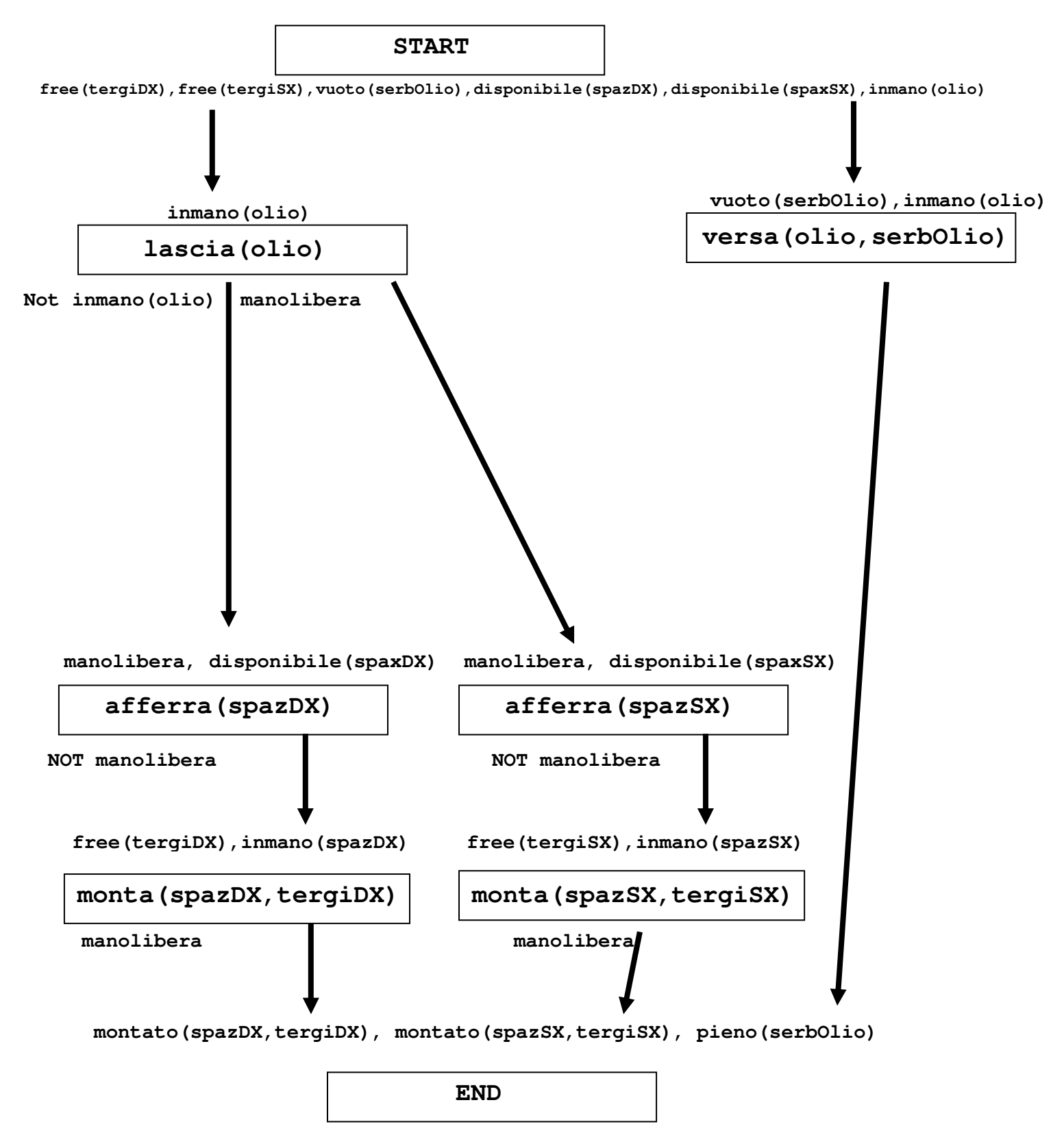

Questo piano contiene dei threat: infatti il causal link(Start, versa(olio, serbOlio), inmano(olio)) e' minacciato dall'azione lascia(olio) che come effetto ha not inmano(olio). Questo threat si risolve mettendo un vincolo di precedenza tra versa(olio, serbOlio) e lascia(olio). Inoltre, ho due threat tra il causal link(lascia(olio), afferra(spaxDX), manolibera) e l'azione afferra(spazSX) e tra il causal link (lascia(olio), afferra(spaxSX), manolibera) e l'azione afferra(spazDX), questi due threat si risolvono mettendo un vincolo di precedenza tra monta(spazDX, tergi DX) e afferra(spazSX). Il piano finale e' quindi il seguente.

![](_page_5_Figure_0.jpeg)

![](_page_5_Picture_1.jpeg)

# **Esercizio 4**

 $lgg(C1,C2)=\{path(A,B), \neg edge(A,C), \neg edge(A,c), \neg edge(A,D), \neg edge(A,E), \neg path(D,B)\}.$